# Минобрнауки России **ФЕДЕРАЛЬНОЕ ГОСУДАРСТВЕННОЕ БЮДЖЕТНОЕ ОБРАЗОВАТЕЛЬНОЕ УЧРЕЖДЕНИЕ ВЫСШЕГО ОБРАЗОВАНИЯ «ВОРОНЕЖСКИЙ ГОСУДАРСТВЕННЫЙ УНИВЕРСИТЕТ» (ФГБОУ ВО «ВГУ»)**

# **УТВЕРЖДАЮ**

Заведующий кафедрой Программирования и информационных технологий

> Ð *проф. Махортов С.Д, подпись, расшифровка подписи* 10.03.2021 г.

# **РАБОЧАЯ ПРОГРАММА УЧЕБНОЙ ДИСЦИПЛИНЫ**

Б1.О.40. Компьютерная геометрия и графика

## **1. Код и наименование направления подготовки/специальности:**

09.03.02 Информационные системы и технологии

## **2. Профиль подготовки/специализация:**

Информационные системы и сетевые технологии

## **3. Квалификация (степень) выпускника:** Бакалавриат

**4. Форма обучения:** Очная

## **5. Кафедра, отвечающая за реализацию дисциплины:**

Кафедра программирования и информационных технологий

## **6. Составители программы:**

ассистент каф. ПиИТ Тарасов Вячеслав Сергеевич e-mail: tarasov@cs.vsu.ru факультет: Компьютерных наук кафедра: Программирования и информационных технологий

## **7. Рекомендована:** НМС ф-та компьютерных наук, протокол № 5 от 10.03.2021

**8. Учебный год:** 2023-2024 **Семестр(ы):** 3

## 9.Цели и задачи учебной дисциплины:

Цель изучения дисциплины - содействие дальнейшему развитию специальной профессиональной компетентности бакалавра путем овладения алгоритмами и методами построения двумерной и трехмерной компьютерной графики и технологией обработки графической информации.

Знание основных алгоритмов обработки графической информации; научить студентов профессионально проектировать программные приложения .NET; использовать современные технологии разработки программ, с учетом требований предметной области и потребностей пользователей; выработать практические навыки применения полученных знаний.

# 10. Место учебной дисциплины в структуре ООП:

Для изучения этой дисциплины необходимы следующие курсы:

- Алгебра и геометрия;
- Введение в программирование;
- Алгоритмы и структуры данных;

# 11. Планируемые результаты обучения по дисциплине/модулю (знания, умения, навыки), соотнесенные с планируемыми результатами освоения образовательной программы (компетенциями выпускников):

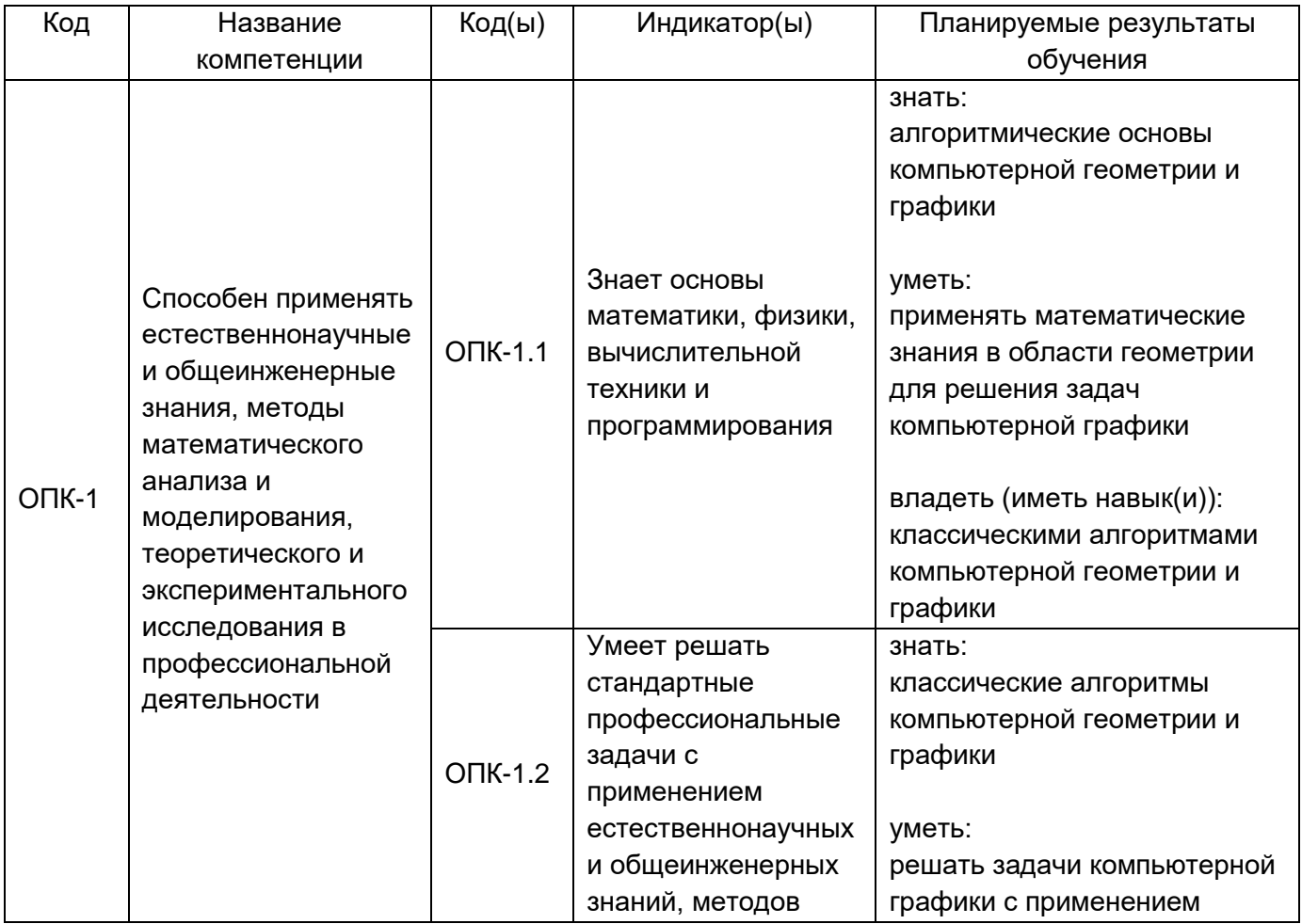

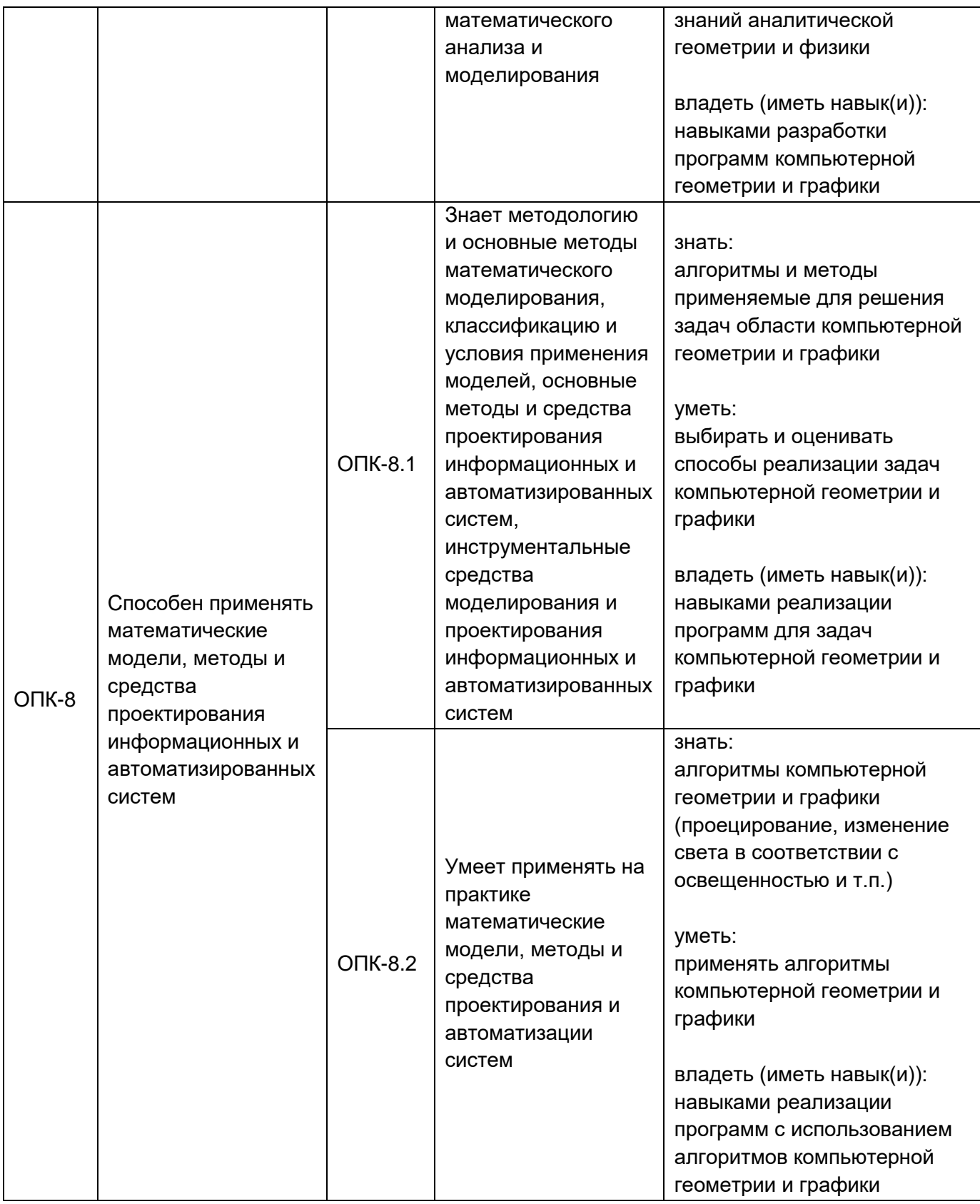

**12. Объем дисциплины в зачетных единицах/час:** 4/144 **Форма промежуточной аттестации:** Зачёт с оценкой

# **13. Виды учебной работы**

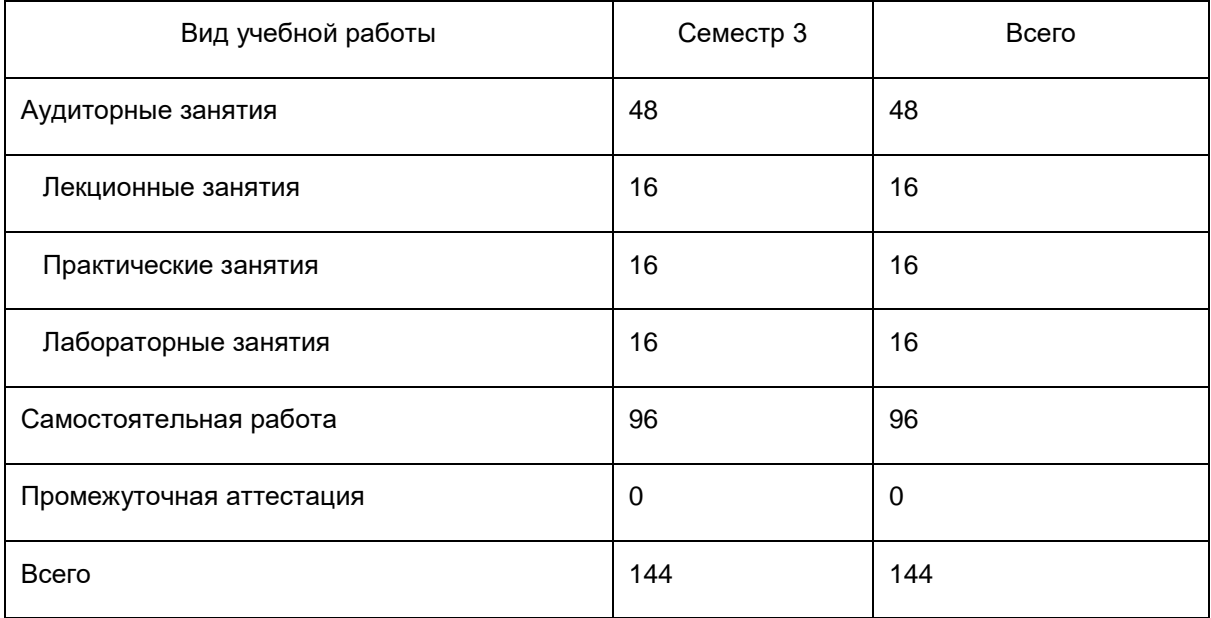

# **13.1. Содержание дисциплины**

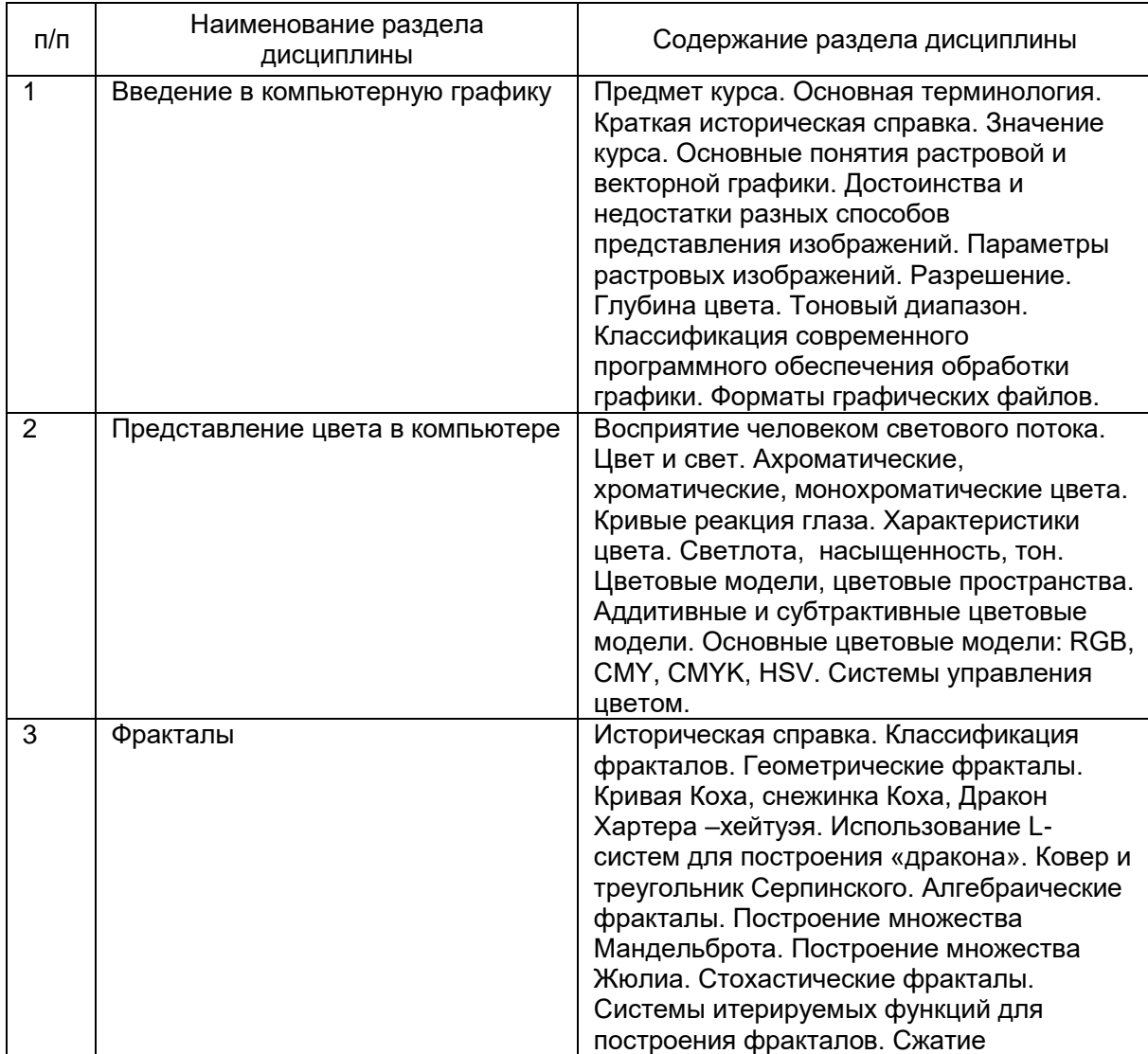

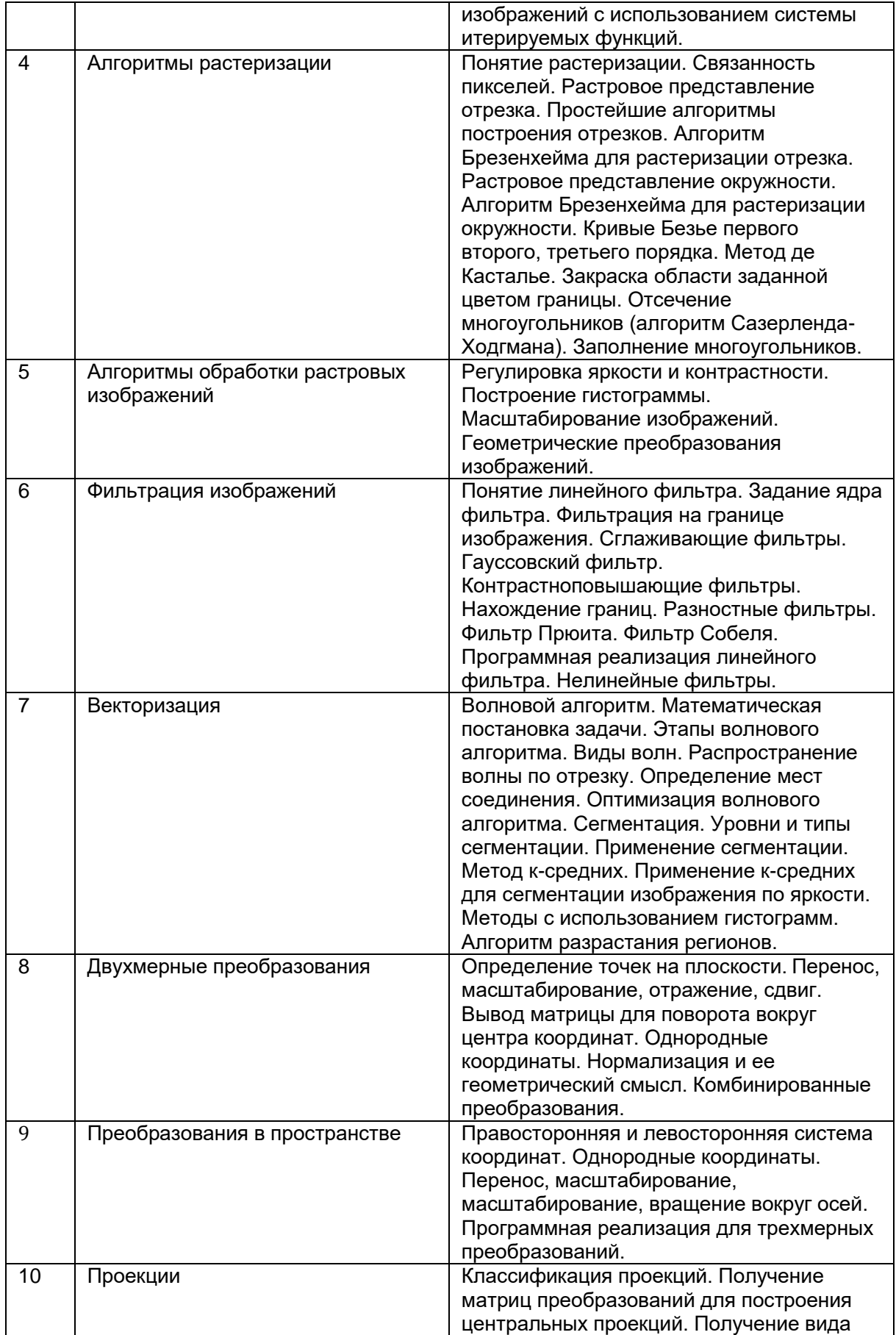

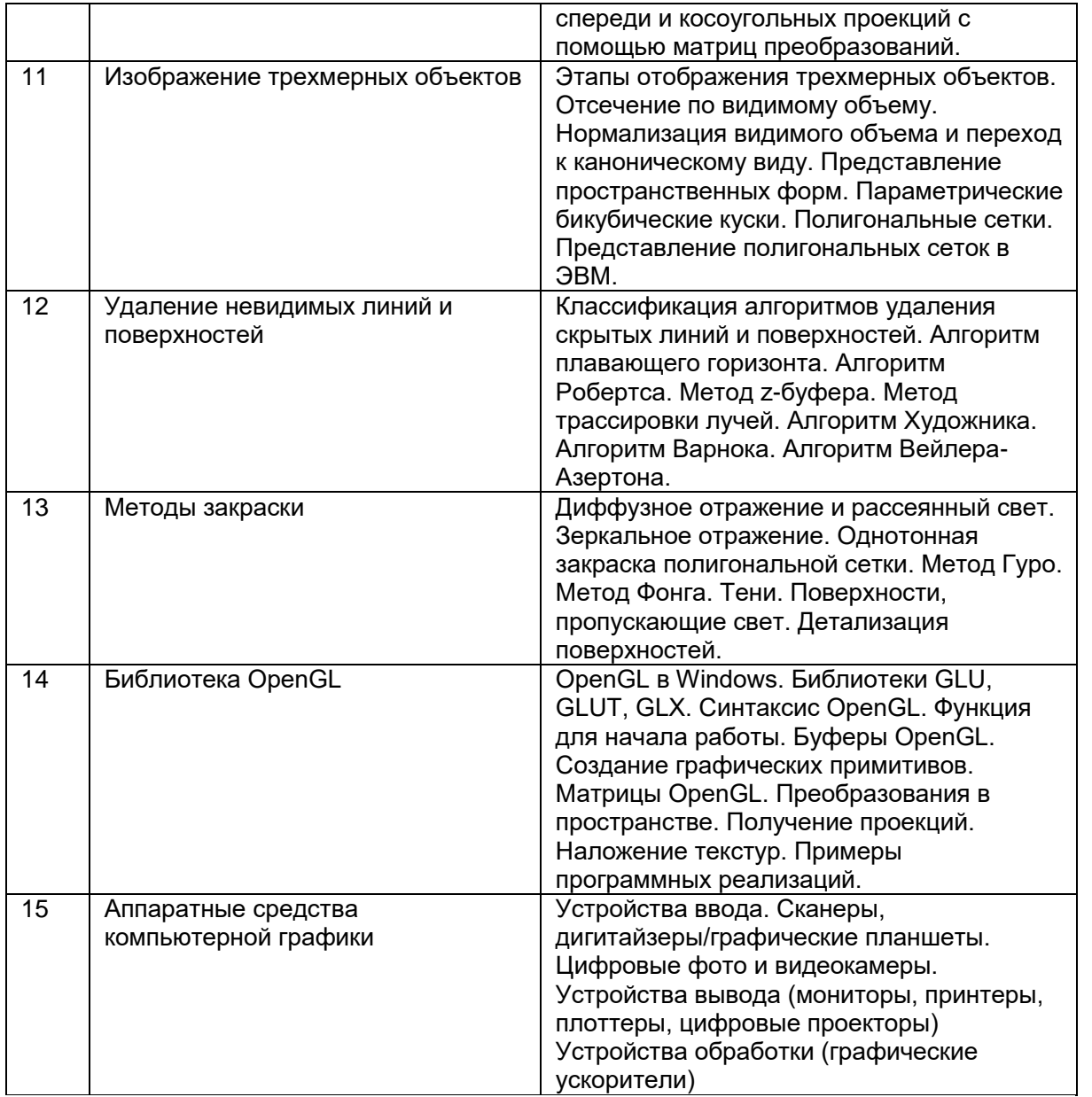

# **13.2. Темы (разделы) дисциплины и виды занятий**

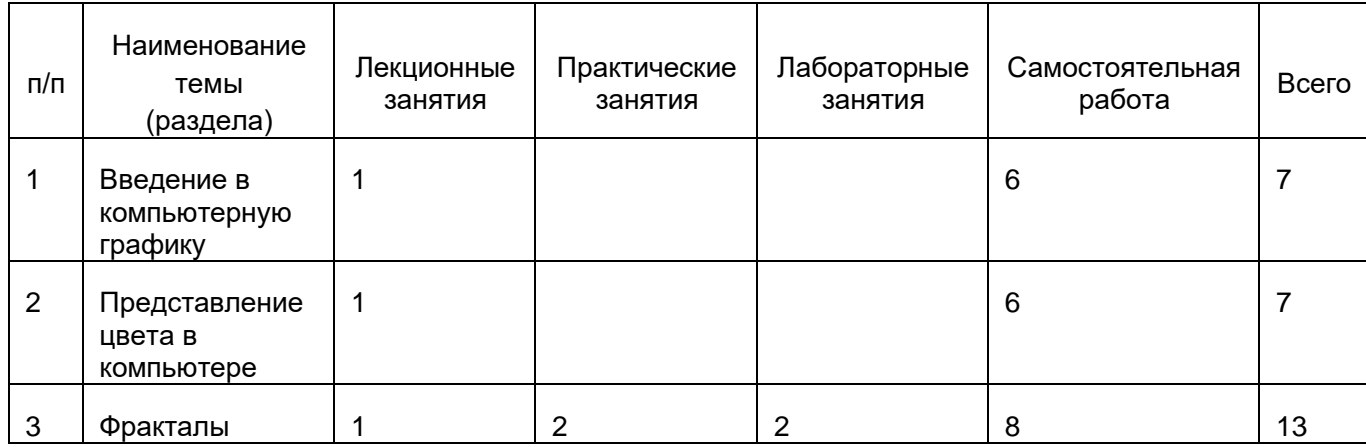

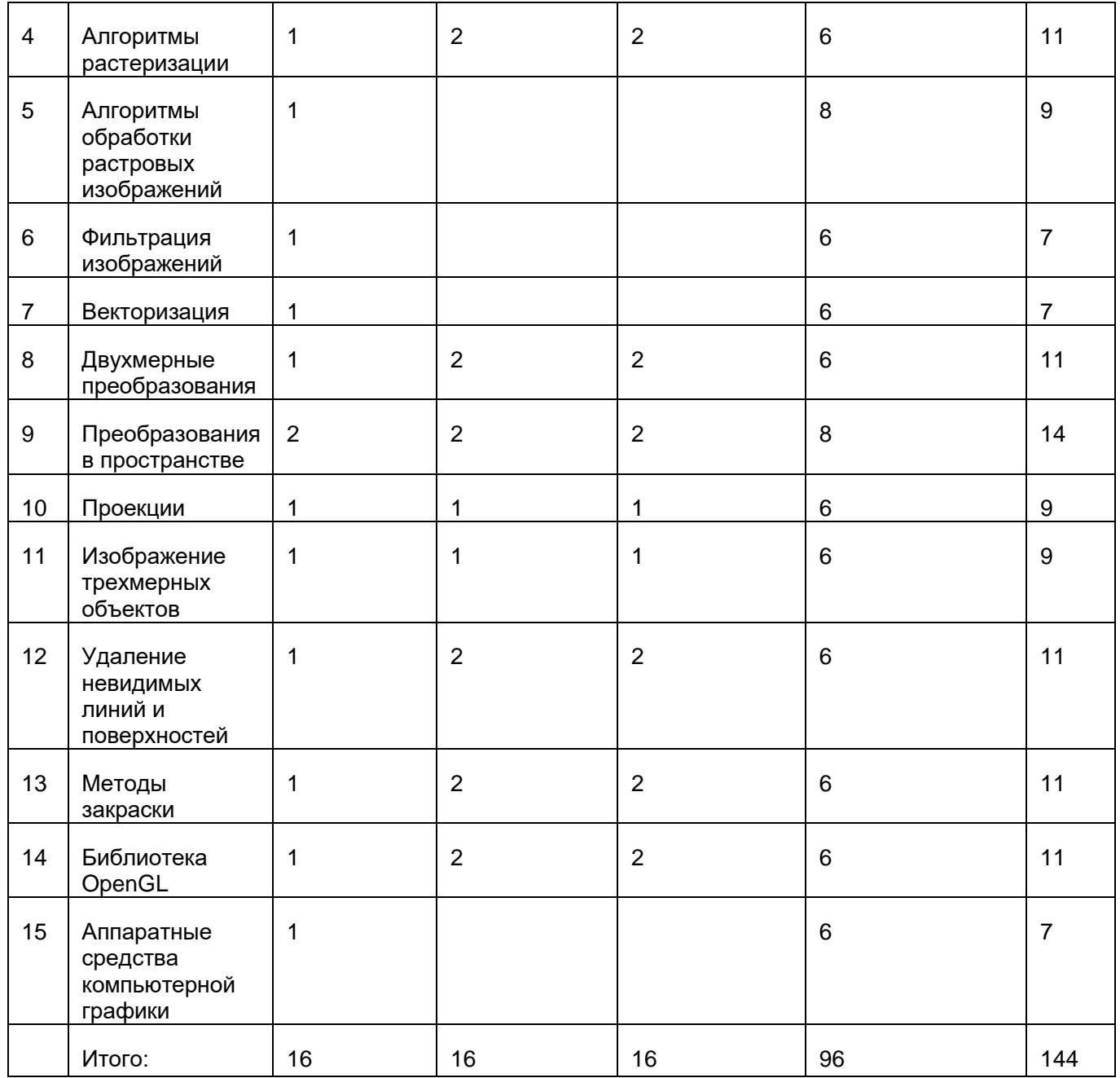

## **14. Методические указания для обучающихся по освоению дисциплины**

В процессе освоения дисциплины студенты должны посетить лекционные и лабораторные занятия и сдать экзамен.

Указания для освоения теоретического и практического материала и сдачи зачёта:

1. Обязательное посещение лекционных и лабораторных занятий по дисциплине с конспектированием излагаемого преподавателем материала в соответствии с расписанием занятий.

2. При подготовке к лабораторным занятиям по дисциплине необходимо изучить рекомендованный лектором материал, иметь при себе конспекты соответствующих тем и необходимый справочный материал.

3. Рекомендуется следовать советам лектора, связанным с освоением предлагаемого материала, провести самостоятельный Интернет – поиск информации (видеофайлов, файлов-презентаций, файлов с учебными пособиями) по ключевым словам курса и ознакомиться с найденной информацией при подготовке к зачёту по дисциплине.

4. Студент допускается к сдаче зачёта, если имеет на руках конспект основного теоретического материала с разбором основных типовых задач.

## **15. Перечень основной и дополнительной литературы, ресурсов интернет, необходимых для освоения дисциплины**

а) основная литература:

- 1. Тюкачев, Николай Аркадиевич. Компьютерная графика и мультимедиа / Н.А. Тюкачев, И.В. Илларионов, В.Г. Хлебостроев.— Воронеж: ИПЦ ВГУ, 2008.— 794 с.
- 2. Никулин, Е.А. Компьютерная геометрия и алгоритмы машинной графики / Е.А. Никулин.— СПб.: БХВ-Санкт-Петербург, 2003.— 550 с.
- 3. Дёмин А.Ю. Кудинов А.В. Компьютерная графика. (Учебное пособие) Рекомендовано Сибирским региональным учебно-методическим центром высшего профессионального образования для межвузовского использования в качестве учебного пособия. Томск: Изд-во ТПУ, 2005. – 164 с.
- 4. Роджерс Д., Адамс Дж. Математические основы машинной графики: Пер. с англ. М.: Машиностроение, 1980. — 240 с., ил.
- 5. Фоли Дж., вэн Дэм А. Основы интерактивной машинной графики: В 2-х книгах. Кн. 1. Пер. с англ. — М.: Мир, 1985. — 368 с., ил.
- 6. Фоли Дж., вэн Дэм А. Основы интерактивной машинной графики: В 2-х книгах. Кн. 2. Пер. с англ. — М.: Мир, 1985. — 368 с., ил.
- 7. Тихомиров Ю.В. OpenGL: Создание реалистичных изображений. М.: BSV, 1998. 240 с., ил.
- 8. Краснов М. В. OpenGL. Графика в проектах Delphi. СПб.: БХВ-Петербург, 2001. 352 с.
- б) дополнительная литература:
- 9. Яншин В.В., Калинин Г.А. Обработка изображений на языке Си для IBM PC: Алгоритмы и программы. — М.: Мир, 1994. — 240 с., ил.
- 10. Котов Ю.В. Как рисует машина. М.: Наука. Гл. ред. физ.-мат. лит., 1988. 224 с.
- 11. Выгодский М.Я. Справочник по высшей математике. М.: Физматгиз, 1963. 872 с., ил.
- 12. Борн Г. Форматы данных: Пер. с нем. К.: BHV, 1995 472 c.: ил.

в) информационные электронно-образовательные ресурсы:

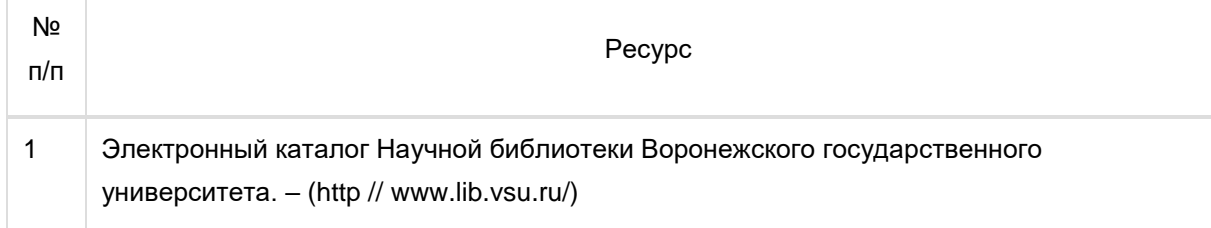

# **16. Перечень учебно-методического обеспечения для самостоятельной работы**

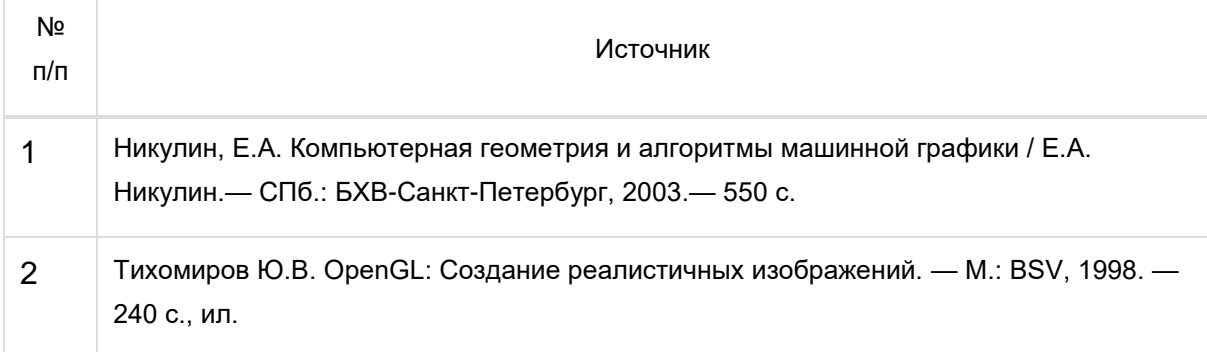

# **17. Информационные технологии, используемые для реализации учебной дисциплины, включая программное обеспечение и информационносправочные системы (при необходимости):**

Традиционные практические и лабораторные занятия, интерактивные формы обучения с помощью презентаций и мультимедиа, модульная технология обучения, проектная деятельность.

## **18. Материально-техническое обеспечение дисциплины:**

Мультимедийная аудитория, вместимостью более 60 человек. Компьютерный класс, представляющий собой рабочее место преподавателя и не менее 15 рабочих мест студентов, включающих компьютерный стол, стул, персональный компьютер, лицензионное программное обеспечение. Каждый компьютер имеет широкополосный доступ в сеть Интернет. Все компьютеры подключены к корпоративной компьютерной сети ФКН и находятся в едином домене.

# **19. Оценочные средства для проведения текущей и промежуточной аттестаций**

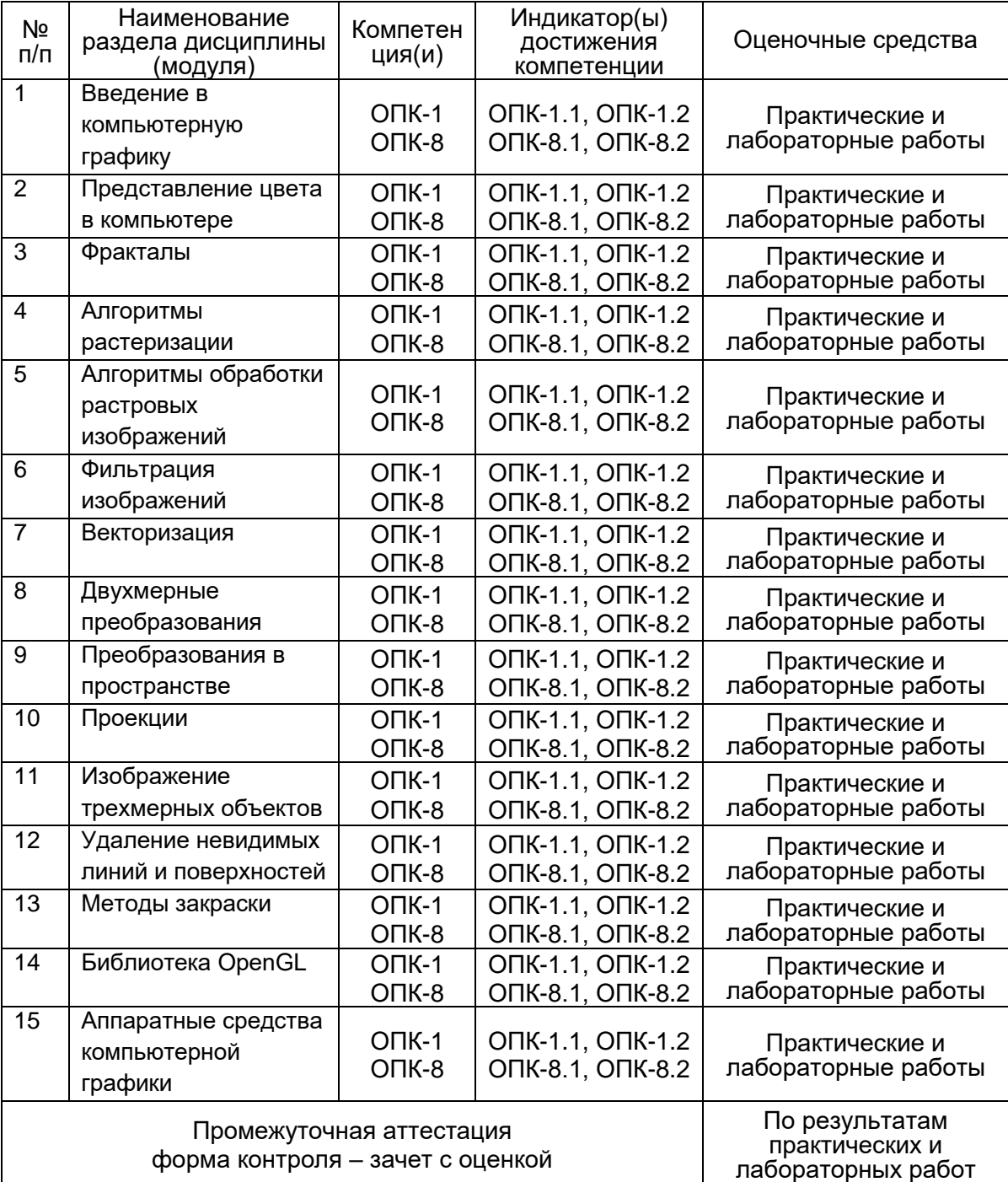

Порядок оценки освоения обучающимися учебного материала определяется содержанием следующих разделов дисциплины:

#### 20 Типовые оценочные средства И методические материалы, определяющие процедуры оценивания

## 20.1 Текущий контроль успеваемости

знаний, Оценка умений И навыков, характеризующая этапы формирования компетенций в рамках изучения дисциплины осуществляется в ходе текущей и промежуточной аттестаций. Текущая аттестация проводится в письменно-устного опроса (индивидуального). Промежуточная doopme аттестация включает в себя теоретические вопросы, позволяющие оценить уровень полученных знаний и защиту контрольной работы, позволяющую оценить степень сформированности умений и навыков.

## 20.1.1 Примеры практических заданий

- 1. Реализовать практически алгоритмы Брезенхэма для построения окружности, эллипса, дуги окружности, дуги эллипса, построения сектора окружности и эллипса
- 2. Реализовать алгоритм Брезенхэма для построения отрезка. Сравнить результат со встроенной функцией.
- 3. Построить изображения шара, цилиндра, тора в виде многогранников с удалением невидимых граней. Нанести текстуру

## 20.2 Промежуточная аттестация

Знание основных областей применения компьютерной графики; задач, решаемые компьютерной графикой; правильную классификацию видов компьютерной графики; основные графические редакторы по работе с различными видами компьютерной графики; наиболее распространённых графических библиотек в современных графических пакетах и системах; методов исследовательского направления компьютерной графики; вопросов реализации алгоритмов компьютерной графики с помощью ЭВМ.

Умение программно реализовывать основные алгоритмы растровой и векторной графики; работать со всеми видами компьютерной графики; создавать и изменять графические объекты в наиболее распространённых форматах под определённые задачи; оперировать математическими методами по созданию фрактальной графики; использовать и анализировать фундаментальные знания в области алгебры и геометрии, применяемые в создании и преобразовании графических объектов.